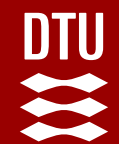

# **Numerical simulation of Phase Change Material (PCM) – water heat storage**

## Weiqiang Kong

Department of Civil and Mechanical Engineering, Technical University of Denmark

Brovej Room 226 Building 118, 2800 Kgs. Lyngby

Email: weiko@dtu.dk

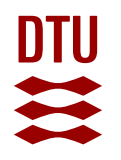

## **Objective and method**

#### **Objectives:**

- Simulate a PCM water tank heat storage
- Not to optimize the tank design
- Used as a component for **all year system** simulation

#### **Method:**

- Rough mesh numerical heat transfer method
- All implicit CFD method
- Assume an uniform velocity field.
- Only solve the energy equations.
- Independent water model
- Independent PCM model
- Coupling calculation method for water PCM model

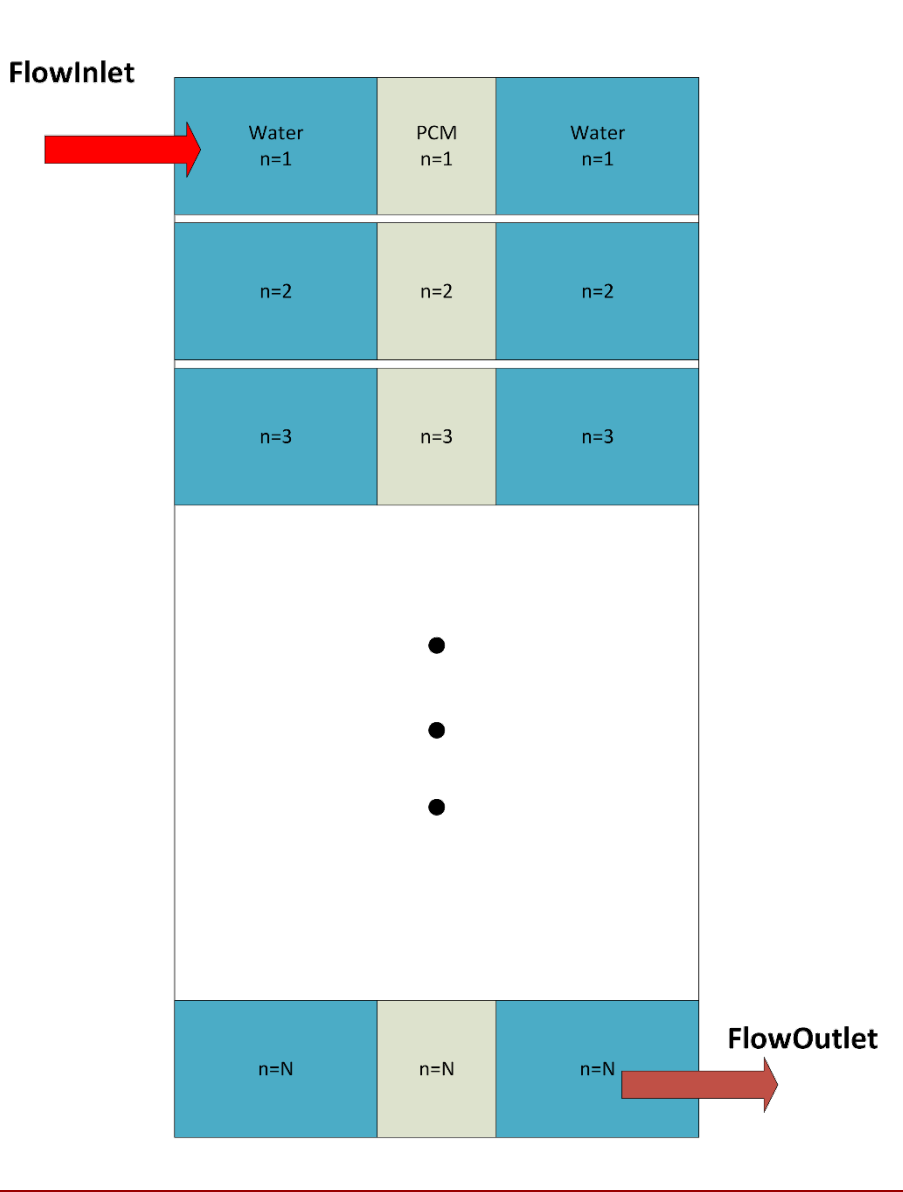

**2**

## **Content**

- Water tank development
- PCM tank development
- Coupling calculation of PCM water tank
- Functionality extension
- Discussion

#### 皿 **A little bit review of Numerical method by a 1D water tank simulation example FlowInlet**

• The governing equation for 1D multi-layer vertical tank unsteady state energy

$$
\frac{\partial \rho c T_{w}}{\partial t} + \frac{\partial \rho c u T_{w}}{\partial x} = \frac{\partial}{\partial x} (k \frac{\partial T_{w}}{\partial x}) + h_{hl} A_{s} (T_{a} - T_{w}) / V + \Gamma A_{pw} (T_{p} - T_{w}) / V
$$

• All implicit discrete equation

$$
\left(-\frac{kA_c}{\Delta x}-\dot{m}c\right)T_{i-1}+\left(\frac{mc}{\Delta t}+\frac{2kA_c}{\Delta x}+h_{hl}A_s+\dot{m}c+\Gamma A_{pw}\right)T_i+\left(-\frac{kA_c}{\Delta x}\right)T_{i+1}=h_{hl}A_sT_a+\Gamma A_{pw}T_{pi}+\frac{mc}{\Delta t}T_i^0
$$

$$
aT_{i-1} + bT_i + cT_{i+1} = d
$$

- For example  $N = 5$ , in one time step:
- The Gauss Elimination method or TDMA for 1D meshing
- The same simulation accuracy as TRNSYS type 534

$$
\begin{bmatrix} b,c,0,0,0 \\ a,b,c,0,0 \\ 0,a,b,c,0 \\ 0,0,a,b,c \\ 0,0,0,a,b \end{bmatrix} \begin{bmatrix} d_1 \\ d_2 \\ d_3 \\ d_4 \\ 0,0,0,a,b \end{bmatrix}
$$

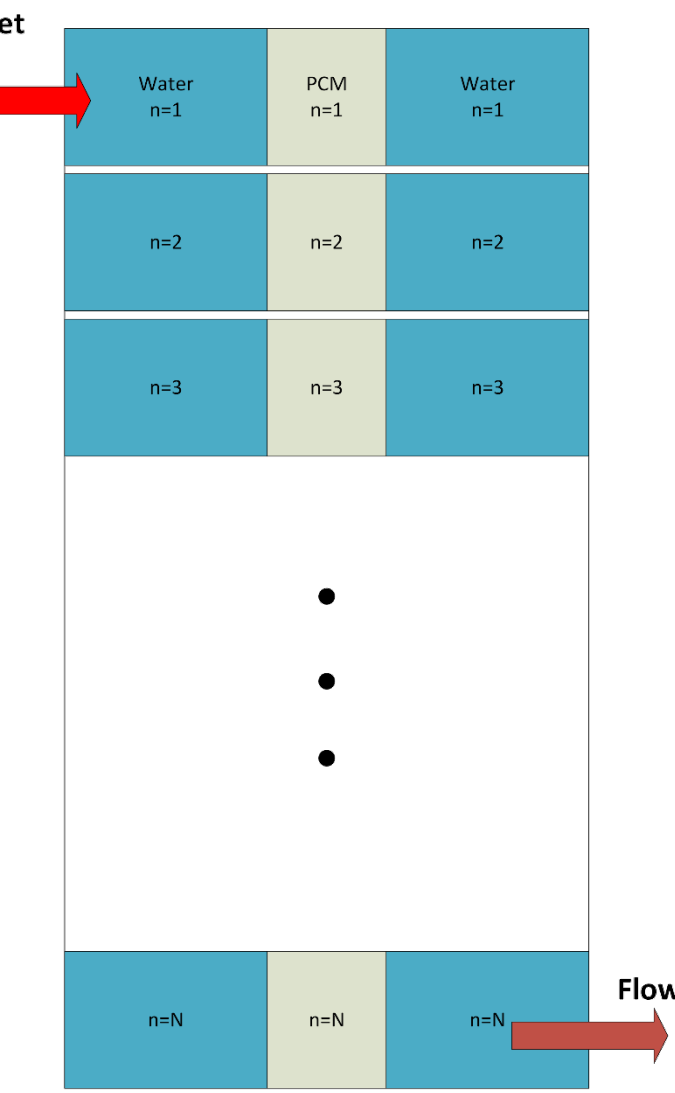

**4**

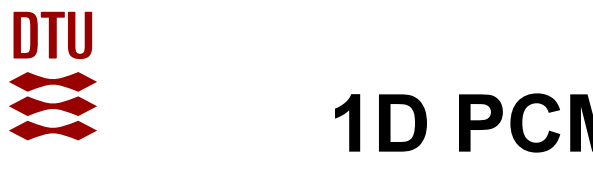

## **1D PCM tank model**

• Suppose a 1D vertical PCM surrounded by water. The governing equation for PCM tank in unsteady state

$$
\frac{\partial \rho H_{p}}{\partial t} = \frac{\partial}{\partial x} (k \frac{\partial T_{p}}{\partial x}) + \Gamma A_{pw} (T_{w} - T_{p}) / V
$$

• The discontinuity of PCM energy is described by the piecewise enthalpy equations

$$
H_{p} = \begin{cases} c_{s}T & T < T_{m1} \\ c_{s}T_{m1} + \frac{E_{L}(T - T_{m1})}{T_{m2} - T_{m1}} & T_{m1} \le T \le T_{m2} \\ c_{s}T_{m1} + E_{L} + c_{l}(T - T_{m2}) & T > T_{m2} \end{cases}
$$

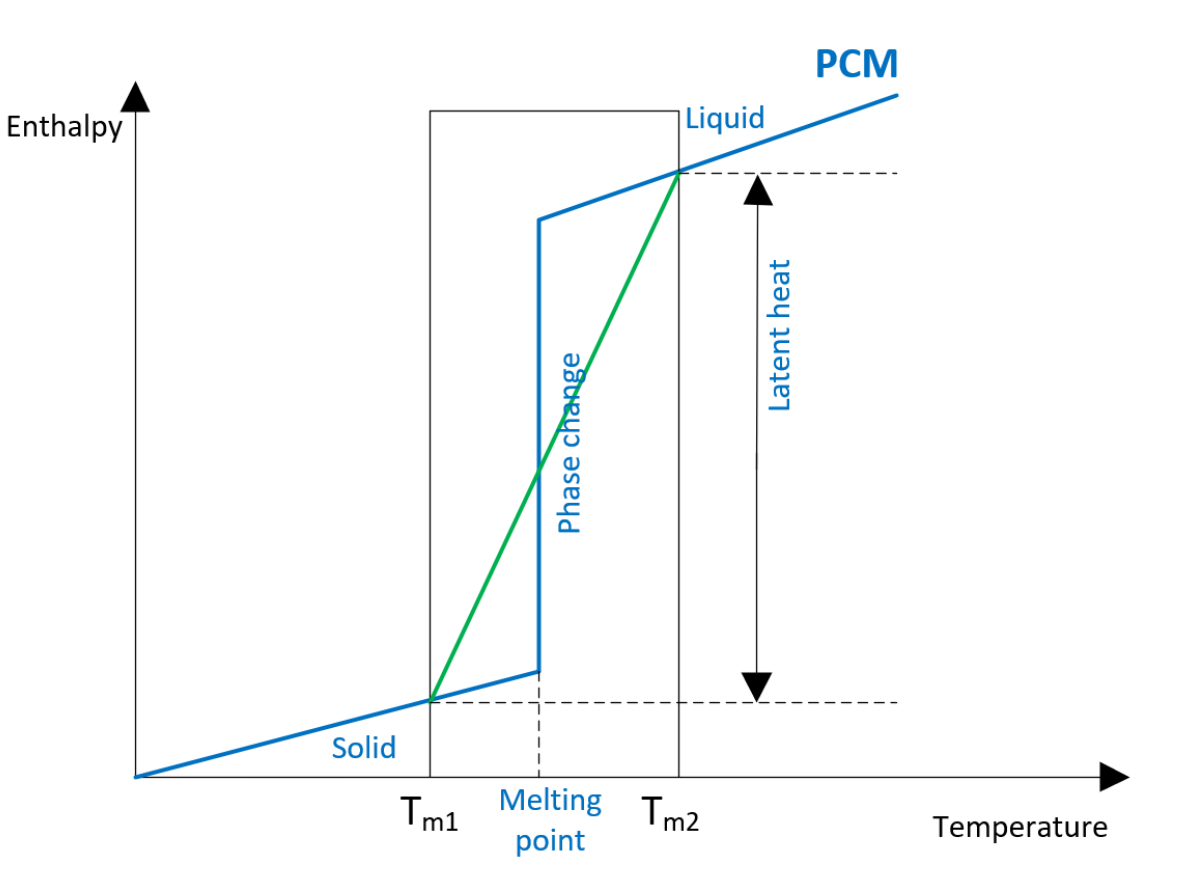

## **Linearization of the enthalpy equation**

The enthalpy can be rewritten into a temperature linear equation with a fixed format with S1 and S2

 $H_p = S_1 T + S_2$ 

$$
\begin{cases}\nS_1 = c_s, S_2 = 0 & T \le T_{m1} \\
S_1 = \frac{E_L}{T_{m2} - T_{m1}}, S_2 = c_s T_{m1} - \frac{E_L T_{m1}}{T_{m2} - T_{m1}} & T_{m1} < T \le T_{m2} \\
S_1 = c_l, S_2 = E_L + c_s T_{m1} - c_l T_{m2} & T > T_{m2}\n\end{cases}
$$

Then the governing equation can be discrete as follows

$$
m\frac{S_1T + S_2}{\Delta t} - m\frac{S_1^0T^0 + S_2^0}{\Delta t} = kA_c \frac{T_{i-1} - T_i}{\Delta x} + kA_c \frac{T_{i+1} - T_i}{\Delta x} + \Gamma A_s (T_w - T)
$$
  

$$
m\frac{S_1T}{\Delta t} = kA_c \frac{T_{i-1} - T_i}{\Delta x} + kA_c \frac{T_{i+1} - T_i}{\Delta x} + \Gamma A_s (T_w - T) + m\frac{S_1^0T^0 + S_2^0 - S_2}{\Delta t}
$$

# DTU<br>22

## **The all implicit discrete equation of PCM**

The all implicit discrete equation

$$
-\frac{kA_c}{\Delta x}T_{i-1} + (\frac{mS_1}{\Delta t} + \frac{2kA_c}{\Delta x} + \Gamma A_s)T_i - \frac{kA_c}{\Delta x}T_{i+1} = \Gamma A_s T_w + m\frac{S_1^0 T^0 + S_2^0 - S_2}{\Delta t}
$$

The coefficient of the algebraic Equations

$$
a = c = -\frac{kA_c}{\Delta x}
$$
  
\n
$$
b = \frac{mS_1}{\Delta t} + \frac{2kA_c}{\Delta x} + \Gamma A_s
$$
  
\n
$$
d = \Gamma A_s T_w + m \frac{S_1^0 T^0 + S_2^0 - S_2}{\Delta t}
$$

The same procedure used for solving as the water tank section. The only extra requirement is to change the S1 and S2 according to the current PCM temperatures.

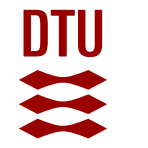

## **Simulation results of a simple case for PCM tank**

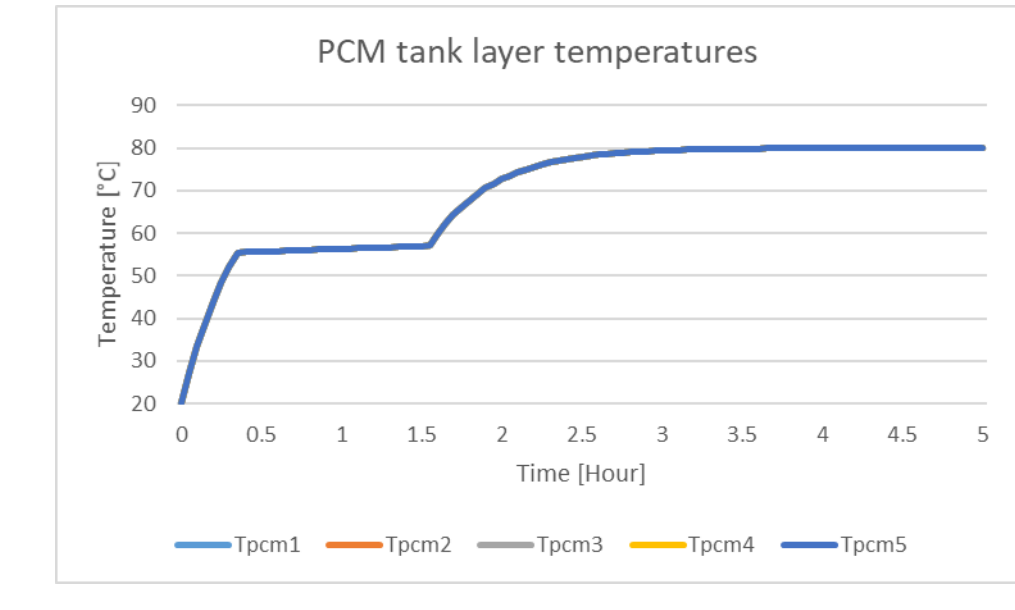

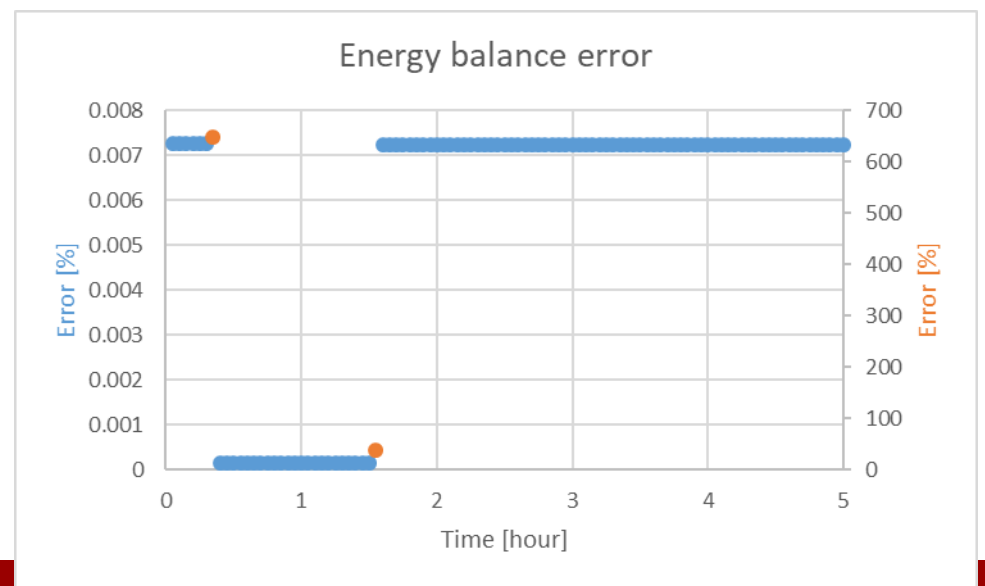

Volume of tank = 1  $\text{m}^3$ ; Height of tank = 1.5 m; Tank layer = 5; Initial tank temp. =  $20^{\circ}$ C Water temp.  $= 80 °C$ ; Heat transfer coefficient PCM Water = 500 W/K

PCM properties:

melting temperature start = 55 °C melting temperature end = 57 °C Latent heat of fusion = 250000 J/kg Solid heat capacity = 2540 J/kg/K Liquid heat capacity = 2551 J/kg/K Density =  $1301 \text{ kg/m}^3$ Thermal conductivity =  $0.3$  W/m/k

Simulation time duration = 5 hour; Time step  $= 0.05$  hour

The big error happens at the two melting points of  $T_{m1}$  and  $T_{m2}$ .

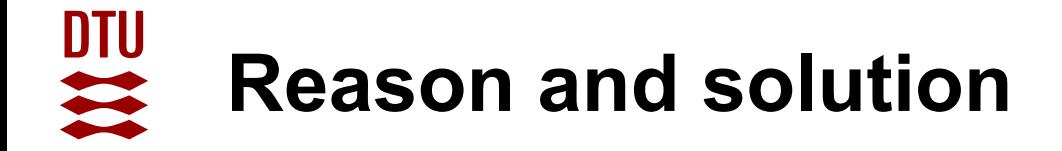

- The big energy balance error happens at the time steps that cross the melting point.
- The S1 and S2 differ before and after the melting points.

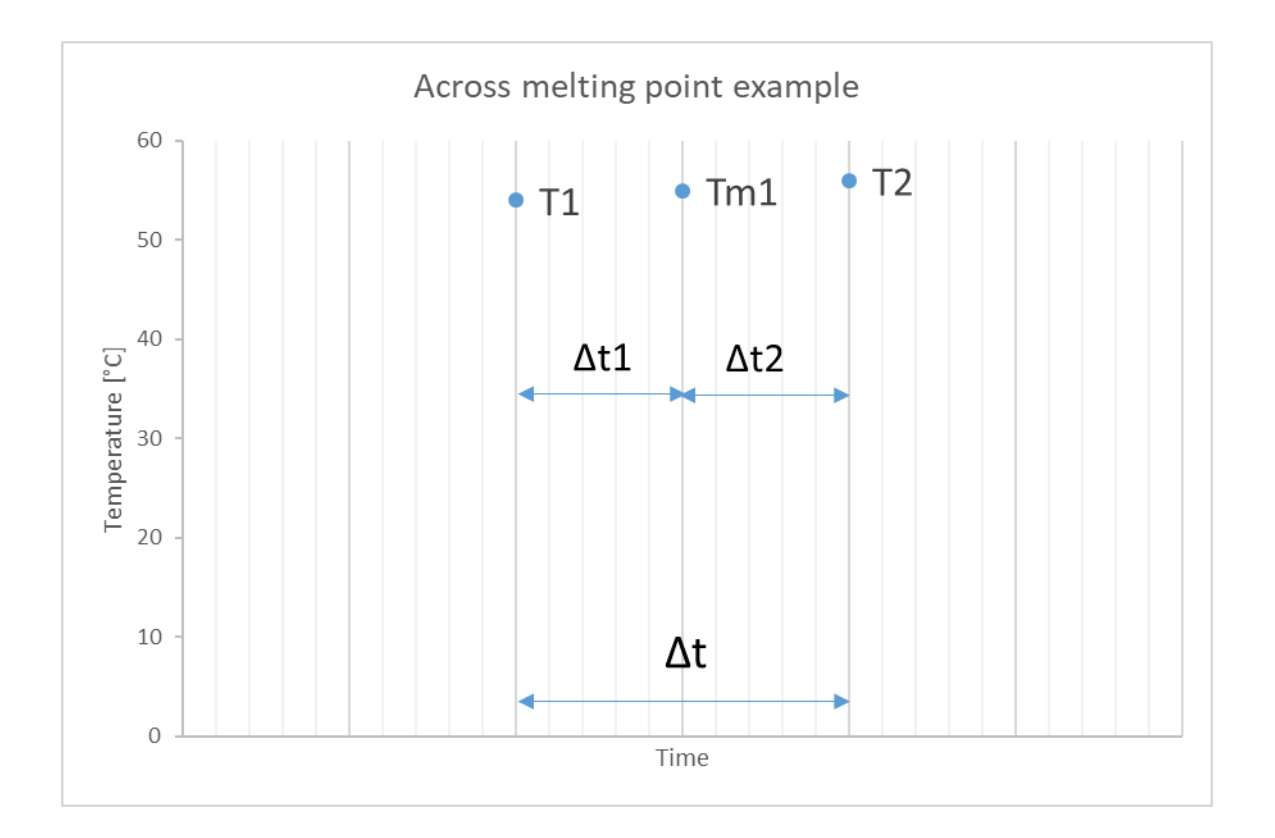

## **Reason and solution**

• Assign different S1 S2 and calculate  $\Delta t_1$  and  $\Delta t_2$ 

$$
m\frac{S_1T+S_2}{\Delta t}-m\frac{S_1^0T^0+S_2^0}{\Delta t}=\frac{d}{dx}(kA_c\frac{dT}{dx})+\Gamma A_s(T_w-T)
$$

$$
m\frac{S_{1a}T_{m1} + S_{2a}}{\Delta t_1} = kA_c \frac{T_{i-1} - T_{m1}}{\Delta x} + kA_c \frac{T_{i+1} - T_{m1}}{\Delta x} + \Gamma A_s (T_w - T_{m1}) + m\frac{S_{1a}T^0 - S_{2a}}{\Delta t_1}
$$

$$
m\frac{S_{1b}T_i}{\Delta t_2} = kA_c \frac{T_{i-1} - T_i}{\Delta x} + kA_c \frac{T_{i+1} - T_i}{\Delta x} + \Gamma A_s (T_w - T_i) + m\frac{S_{1a}T_{m1} + S_{2a} - S_{2b}}{\Delta t_2}
$$

DTU<br>20

### **DTU Simulation results of the new method**

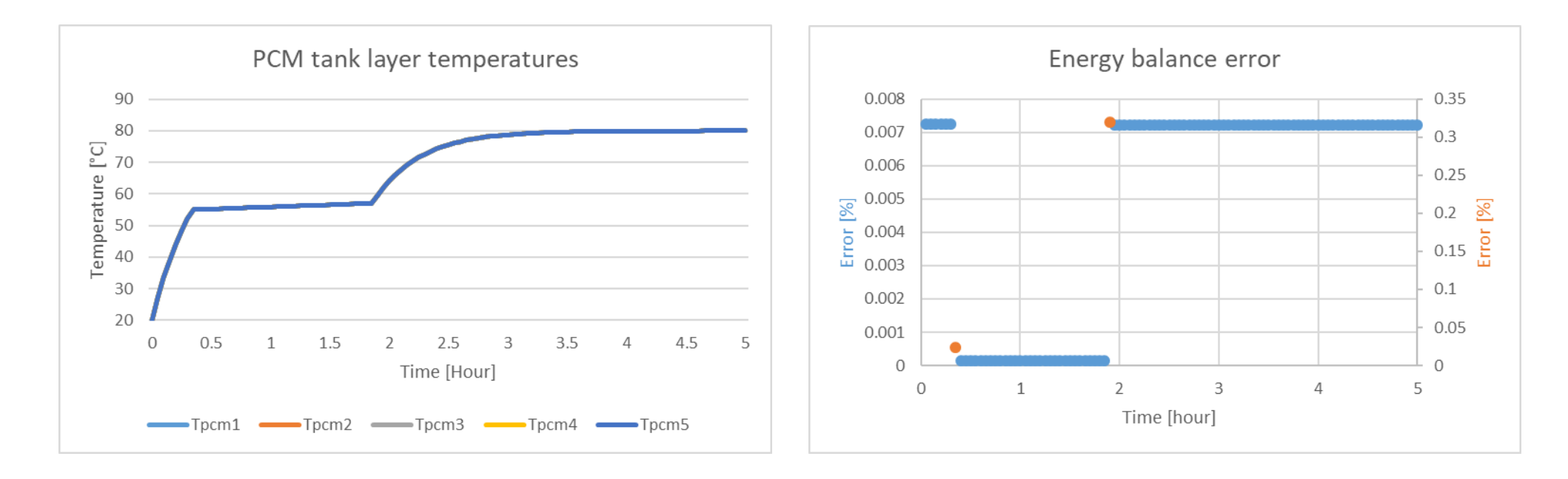

Time Tpcm1 Tpcm2 Tpcm3 Tpcm4 Tpcm5 Melting1 Melting2 Melting3 Melting4 Melting5 MeltingAllQL Qp dE Error 0.3 52.10454 52.10817 52.10818 52.10817 52.10454 0 0 0 0 0 0 12551.98 12551.06 -0.91152 0.007262 0.35 55.44741 55.45115 55.45115 55.45115 55.44741 0.223705 0.225573 0.225574 0.225573 0.223705 0.224826 11047.66 82685.61 71637.95 648.4448 1.5 56.9593 56.96281 56.96282 56.96281 56.9593 0.979652 0.981406 0.981408 0.981406 0.979652 0.980705 10367.37 10367.35 -0.0153 0.000148 1.55 57.02288 57.02638 57.02639 57.02638 57.02288 1 1 1 1 1 1 10338.76 6358.724 -3980.03 38.49624

Time Tpcm1 Tpcm2 Tpcm3 Tpcm4 Tpcm5 Melting1 Melting2 Melting3 Melting4 Melting5 MeltingAllQL Qp dE Error 0.3 52.10454 52.10817 52.10818 52.10817 52.10454 0 0 0 0 0 0 12551.98 12551.06 -0.91152 0.007262 0.35 55.01033 55.0104 55.0104 55.0104 55.01033 0.005164 0.005202 0.005202 0.005202 0.005164 0.005187 11245.33 11247.95 2.622438 0.02332 1.85 56.99838 56.99846 56.99846 56.99846 56.99838 0.999192 0.99923 0.99923 0.99923 0.999192 0.999215 10350.71 10350.69 -0.01528 0.000148 1.9 59.6842 59.6875 59.6875 59.6875 59.6842 1 1 1 1 1 1 9141.219 9170.427 29.20752 0.319515

Old method

New method

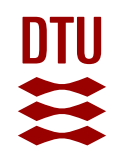

## **PCM water heat storage**

• Governing equations:

$$
\rho c \frac{\partial T_{w}}{\partial t} = \frac{d}{dx} (k_{w} \frac{dT_{ww}}{dx}) + \rho u c \frac{dT_{ww}}{dx} + h_{loss} \frac{dT_{wa}}{d\delta_{wa}} + h_{wp} \frac{dT_{wp}}{d\delta_{wp}} + \frac{d}{d\delta_{wp}} (k_{wp} \frac{dT_{wp}}{d\delta_{wp}}) \longrightarrow \text{Tw}(1)
$$

$$
\rho \frac{\partial H_p}{\partial t} = \frac{d}{dx} (k_p \frac{dT_{pp}}{dx}) + h_{wp} \frac{dT_{pw}}{d\delta_{wp}} + \frac{d}{d\delta_{wp}} (k_{wp} \frac{dT_{pw}}{d\delta_{wp}})
$$

• Two equations model

Tw() represents the water tank model Tp() represents the inside PCM model

• Iteration method to derive the correct water and PCM temperature

Step 1:  $T_{w1} = Tw(T_{w0}, T_{po}) T_{p1} = Tp(T_{w1}, T_{po})$ Step 2:  $T_{w2} = Tw(T_{w0}, T_{p1})$   $T_{p2} = Tp(T_{w2}, T_{po})$ 

… … Until

Step n: 
$$
T_{wn} - T_{wn-1}
$$
 and  $T_{pn} - T_{pn-1}$  are extremely small

- All the new functionalities are development based on the same governing equation, discrete method and the all-implicit solver of the algebraic equation set.
- No new assumptions or special techniques were used.

#### **Auxiliary heater**

$$
-\frac{kA_c}{\Delta x}T_{i-1} + (\frac{mc}{\Delta t} + \frac{2kA_c}{\Delta x} + hA_s + \text{inc})T_i + (-\frac{kA_c}{\Delta x} - \text{inc})T_{i+1} = hA_sT_a + \frac{mc}{\Delta t}T_i^0 + Q_i
$$
  

$$
aT_{i-1} + bT_i + cT_{i+1} = d
$$

• The auxiliary heater can be added into any tank layers.

## **Separate heat losses on top and at bottom**

• Three heat losses coefficients: h\_side, h\_top, h\_bot

$$
-\frac{kA_c}{\Delta x}T_{i-1} + \left(\frac{mc}{\Delta t} + \frac{2kA_c}{\Delta x} + hA_s + \dot{m}c\right)T_i + \left(-\frac{kA_c}{\Delta x} - \dot{m}c\right)T_{i+1} = hA_sT_a + \frac{mc}{\Delta t}T_i^0
$$

$$
aT_{i-1} + bT_i + cT_{i+1} = d
$$

• The only effected nodes are the first (top) and last (bottom) node.

$$
b_1 = b_1 + h_{top} A_{cross}
$$
  
\n
$$
b_N = b_N + h_{bot} A_{cross}
$$
  
\n
$$
d_1 = d_1 + h_{top} A_{cross} T_a
$$
  
\n
$$
d_N = d_N + h_{bot} A_{cross} T_a
$$

- If uneven h side are defined by users, the same method can be used.
- The same method can be used for the PCM tank if needed.

DTU<br>33

# **Flexible inlet/outlet for the enter/exit flow**

User can assign the pair ports of the flow enters and exits at any tank layers. Only one pair port was modelled for this model.

Method:

DTU

$$
mc\frac{T_i - T_i^0}{\Delta t} = kA_c \frac{T_{i-1} - T_i}{\Delta x} + kA_c \frac{T_{i+1} - T_i}{\Delta x} + F_1 \dot{m}c(T_{i-1} - T_i) + F_2 \dot{m}c(T_{i+1} - T_i) + hA_s(T_a - T_i)
$$
  

$$
(-\frac{kA_c}{\Delta x} - F_1 \dot{m}c)T_{i-1} + (\frac{mc}{\Delta t} + \frac{2kA_c}{\Delta x} + hA_s + \text{F} \dot{m}c)T_i + (-\frac{kA_c}{\Delta x} - F_2 \dot{m}c)T_{i+1} = hA_s T_a + \frac{mc}{\Delta t}T_i^0
$$

The methodology is to create three flow coefficient lists a, b, c, which contains series number of 0 or 1, to determine whether there is flow or not in the specific layer.

Fx, a 5 layer water tank, the inlet layer is 2 and outlet layer is 4. Then

 $F_1 = [0,0,1,1,0]$  F =  $[0,1,1,1,0]$  F<sub>2</sub> =  $[0,0,0,0,0]$ 

Do not forget to model the boundary condition for the enter flow layer.

It is allowed to assign the inlet and outlet in the same layer.

## DTU **Mixing effect for water tank**

- Mixing effect is caused by the thermally unstable of layers temperature a layer temperature is higher than the layer above.
- Reference the methods of TRNSYS type 534, we provide three options for users for the mixing effect.
- 1. No mixing effect
- 2. Complete mixing (Infinite reverse flow rate)
- 3. User-defined inverse flow rate
- Complete mixing method:

The unstable layers temperature is assigned as the average temperature of the two unstable layers.

## **DTU PCM supercooling modes**

Mode =  $0$  : No supercooling. Mode = 1 : Supercolling degree provided by user.

Mode = 2 : Stable supercooling. The PCM will start solidification by activation signals provided by user/control unit.

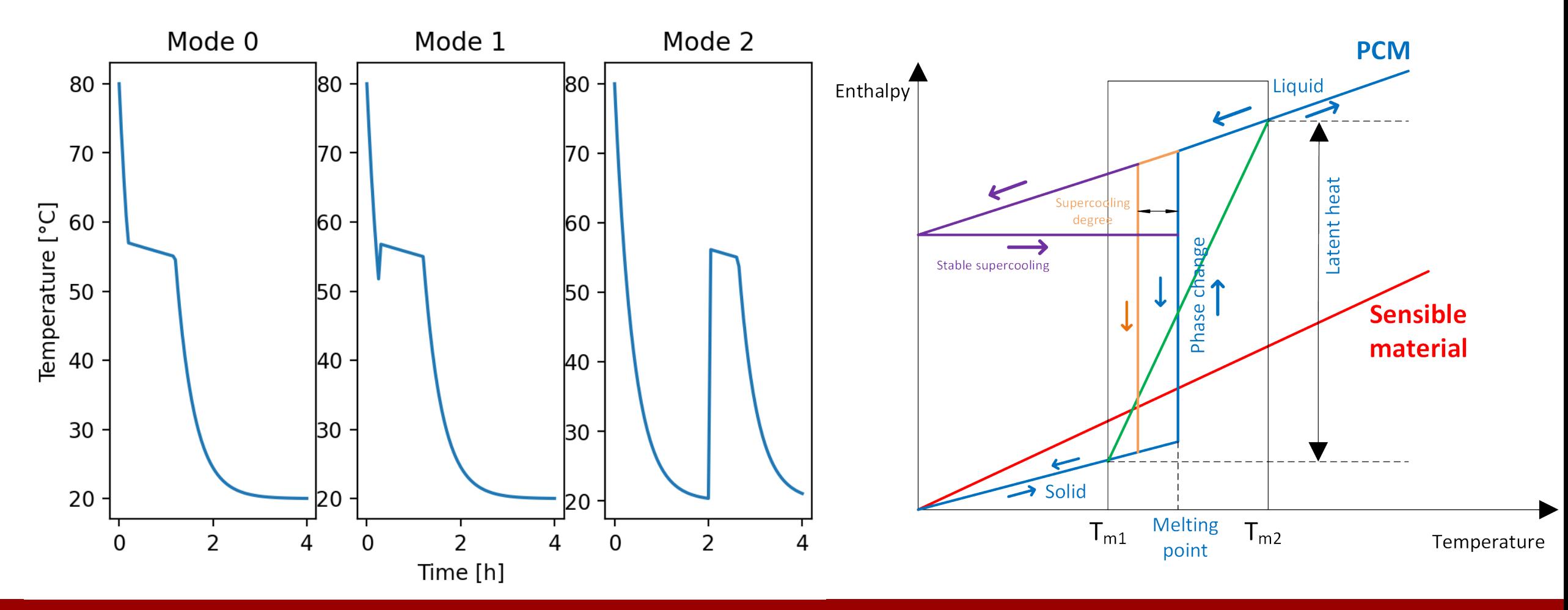

**17**

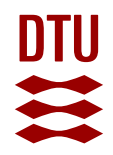

## **Discussion**

#### **Physical model:**

- Application: Single water tank, single PCM tank and PCM water tank.
- Potential: Fx, a PCM tank with water heat exchanger inside.

#### **Limitation:**

- No simulation on flow details. It is difficult for users to estimate the Mixing flow.
- 2D PCM tank is needed for rectangular PCM shape.

#### **Further development:**

- Heat exchanger for water tank
- PCM in the middle of the water tank (Layers of water tank > layers of PCM )
- 2D PCM tank
- Automatic mixing flow/momentum equation?… …

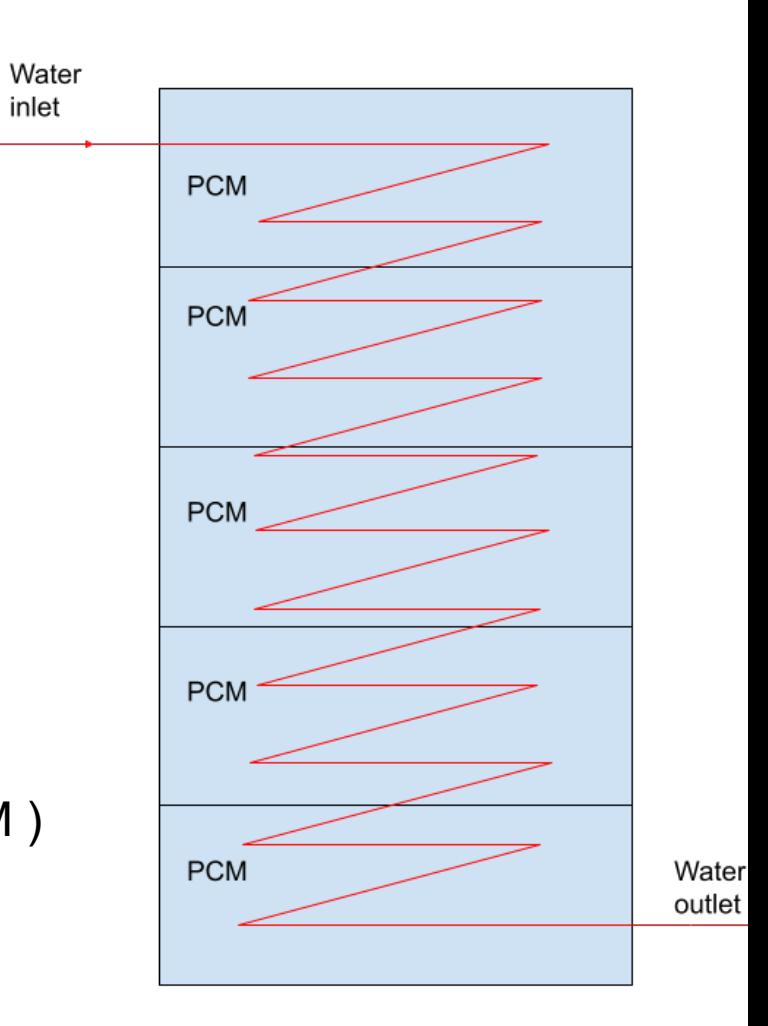

## **Publication and Acknowledgment**

• Weiqiang Kong, Gang Wang, Gerald Englmair, Elsabet Nomonde Noma Nielsen, Janne Dragsted, Simon Furbo, Jianhua Fan, A simplified numerical model of PCM water energy storage, Journal of Energy Storage,Volume 55, Part A, 2022,

<https://doi.org/10.1016/j.est.2022.105425>.

• This study was funded by the Danish Energy Agency's Energy Technology Development and Demonstration Program (EUDP) under grant number 64020-2124 and the Bjarne Saxhofs Fond project: *Web based design and simulation platform for solar energy applications.*

DTU